# **FELLOWSHIPS FÜR INNOVATIONEN IN DER DIGITALEN HOCHSCHULLERHRE**

Gemeinsame Programmlinie des Ministeriums für Innovation, Wissenschaft und Forschung des Landes Nordrhein-Westfalen und des Stifterverbandes

Ministerium für Innovation, Wissenschaft und Forschung des Landes Nordrhein-Westfalen

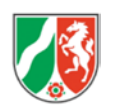

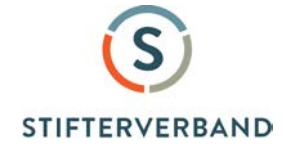

## **ANTRAG**

## **PD Dr. Klaus Schaper**

Institut für Organische Chemie und Makromolekulare Chemie

Mathematisch-Naturwissenschaftliche Fakultät

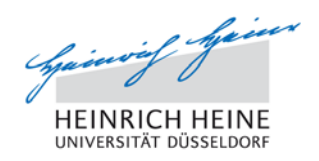

# **scheLM Challenge**

(**s**pezielle **ch**emische **eL**earning **M**odule – **Challenge**) Erstellung von Online-Tests für spielerische Wettkämpfe (Challenge)

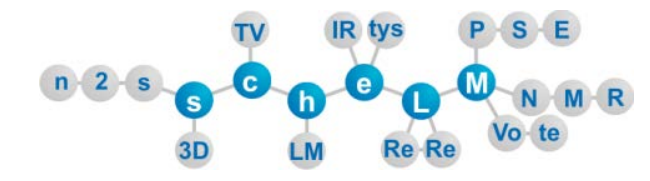

**Elektronische Version**

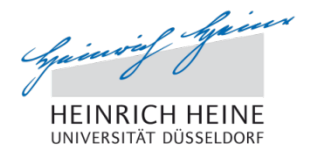

## **Fellowships für Innovationen in der Digitalen Hochschullehre**

Antrag

PD Dr. Klaus Schaper

## **scheLM Challenge**

**(s**pezielle **ch**emische **eL**earning **M**odule – **Challenge**) Erstellung von Online-Tests für spielerische Wettkämpfe (Challenge)

## <span id="page-1-0"></span>**1. Persönliche Motivation**

Am Ende meines Chemiestudiums stand ich vor der Frage, in welchem Arbeitskreis ich mich für meine Diplomarbeit und spätere Promotion bewerbe. Bei dieser Entscheidung waren verschiedene Erwägungen von Bedeutung: (i) die Fachrichtung, (ii) die Chancen auf eine Anstellung während der Promotion, und (iii) die Persönlichkeit des Arbeitsgruppenleiters. Ich habe mich damals für eine Bewerbung im Arbeitskreis von Prof. H.-D. Martin entschieden, obwohl dies meinen Interessen thematisch nicht am nächsten lag und obwohl die Chancen auf eine Anstellung eher schlecht waren. Der Grund für diese Wahl lag in der Tatsache begründet, dass Herr Prof. Dr. H.-D. Martin mit seiner Intelligenz und seinem beeindruckenden Stil in Vorlesungen und Seminaren restlos überzeugt hat. Er war immer im Herzen in aller erster Linie Hochschullehrer.

Ich habe in der Arbeitsgruppe von Herrn Prof. Martin dann auch meine Diplomarbeit und meine Dissertation angefertigt und bin nach einem längeren Postdoc-Aufenthalt an der Cornell-University (Ithaca, NY, USA) zur Habilitation an den Lehrstuhl von Herrn Prof. Martin zurückgekehrt.

Aus dieser Zeit ist Herr Prof. Martin mein wichtigstes Vorbild beim Streben nach exzellenter Hochschullehre. Schon seit dem Beginn meiner Diplomarbeit habe ich mich bemüht, Herrn Prof. Martin in dieser Hinsicht nachzueifern. Wichtig ist mir dabei immer, den Studierenden neben Wissen vor allem ein Verständnis für die grundlegenden Zusammenhänge in der Chemie zu vermitteln.

## **2. Ziele des aktuellen Projektes**

## **2.1. Einleitung**

"Studierende lernen nichts in Vorlesungen, sondern sie lernen zu Hause". Diese provokante These wurde in einer Studienkommission an der Heinrich-Heine-Universität Düsseldorf durch einen Kollegen vertreten. Ich denke, dass diese These genauso richtig wie falsch ist, je nachdem, wie das Wort lernen definiert wird. Versteht man Lernen als den Prozess des Verinnerlichens von Fakten (Auswendiglernen von Definitionen, Begriffen, Vokabeln, …), dann ist die Aussage sicher richtig. Andererseits ist das gesamte Studium ein Lernprozess, in dem Studierende eine Vielzahl von (Schlüssel-)Kompetenzen erwerben sollen, die weit über das Reproduzieren von gelernten Fakten hinausgehen. Auch dies ist ein Lernprozess und dieses Lernen findet in Vorlesungen, Seminaren, Übungen, Praktika und heute auch im digitalen Lernraum statt.

Es gibt aber auch einen zweiten Grund, weshalb ich die einleitende Aussage ablehne. In der Wissenschaft ist es in der Regel so, dass die Studierenden die wichtigen Grundlagen verinnerlicht haben müssen, um die nächsten Probleme verstehen zu können. Andersherum ist es nur schwer möglich, Inhalte zu verinnerlichen, ohne sie grundlegend verstanden zu haben. In dieser Hinsicht ist die Interaktion von Dozierenden mit Studierenden nach wie vor ein wichtiger Bestandteil der Lehre, egal ob diese Interaktion in Präsenzveranstaltungen oder mit Hilfe digitaler Methoden stattfindet. Nur so kann Verständnis gefördert werden.

Daher haben wir uns in den letzten Jahren intensiv mit der Schaffung verschiedenster eLearning-Module befasst, die unter [https://www.schelm.hhu.de](https://www.schelm.hhu.de/) zugänglich sind (scheLM: spezielle chemische eLearning Module). Diese Module fokussieren auf die Vermittlung eines besseren Verständnisses durch die interaktive Beschäftigung mit Problemen, enthalten aber auch Tests zur Überprüfung und Einübung des Gelernten.

## <span id="page-2-4"></span>**2.2. Problembeschreibung**

Bislang setzten wir unsere Module höchst erfolgreich<sup>[1](#page-2-0)</sup> in der Lehre ein. Es zeigt sich aber immer wieder, dass es schwierig ist, die Studierenden dazu zu motivieren, ein Semester kontinuierlich die Lehrveranstaltungen nachzuarbeiten und regelmäßig zu Hause den gelernten Stoff zu verinnerlichen. Die meisten Studierenden verschieben das Lernen auf die Phase vor der Klausur. Dies ist gerade in Anbetracht der engen Verquickung von Verstehen und Verinnerlichen als Problem anzusehen.

Daraus ergibt sich das Problem, eine Methode zu finden, Studierende zu kontinuierlichem Lernen zu animieren.

## <span id="page-2-5"></span>**2.3. Aktueller Stand der Entwicklungen**

Wie schon im Kapitel [1](#page-1-0) erwähnt, haben wir in den letzten Jahren eine Reihe von innovativen Testformaten entwickelt. Diese werden von den Studierenden gut angenommen, aber die Nutzung findet schwerpunktmäßig in der Phase vor der Klausur statt und nicht wie gewünscht semesterbegleitend.<sup>[2](#page-2-1)</sup> Die Lernplattform scheLM beinhaltet klassische Testformate wie Multiple-Choice-Test (kurz: MC-Tests), aber auch speziell für den Einsatz in der Chemie entwickelte Tests.

### **2.3.1. Multiple Choice Tests**

Im Rahmen des Projektes scheLM i4 (früher scheLM iLM), welches in der ersten Förderperiode des *Fellowship Innovation in der digitalen Hochschullehre* gefördert wurde, haben wir Lernmodule entwickelt, welche die Einstiegsvorlesung in die Organische Chemie für Biochemiker, Chemiker und Wirtschaftschemiker Kapitel für Kapitel begleitet. Da unsere Spezialtests (siehe folgende Kapitel) an dieser Stelle noch nicht eingesetzt werden können, haben wir hier ein passendes Modul für einfache  $MC-Tests^3$  $MC-Tests^3$  entwickelt.

### <span id="page-2-3"></span>**2.3.2. scheLM n2s Vokabeln**

scheLM n2s steht für name t(w)o structure (**n**ame **2 s**tructure). In diesem Modul werden den Studierenden Namen chemischer Verbindungen vorgegeben und die Studierenden müssen die Struktur im Webbrowser zeichnen (siehe Abbildung 1, nächste Seite). Die Richtigkeit der Antwort wird automatisch überprüft. Bearbeiten die Studierenden diesen Test wiederholt, werden bevorzugt

<span id="page-2-0"></span><sup>&</sup>lt;sup>1</sup> Diese Einschätzung basiert auf der Evaluation durch Studierende und unserem persönlichen Eindruck, nicht auf einer komplexen vergleichenden Erfolgskontrolle.

<span id="page-2-2"></span><span id="page-2-1"></span><sup>&</sup>lt;sup>2</sup> Das Nutzungsverhalten der Studierenden haben wir anhand der Benutzerdaten analysiert.<br><sup>3</sup> Der Begriff Multiple Choice (MC) wird nicht ganz eindeutig gebraucht. Hier sind Tests gemeint, bei denen die Studierenden eine Antwort aus fünf möglichen Antworten auswählen.

die Namen abgefragt, zu welchen die Studierenden noch nicht abgefragt wurden und die Beispiele, die die Studierenden bei den vorangegangenen Tests nicht erfolgreich bearbeitet haben. Diese Tests funktionieren wie klassische Vokabeltests. Die Namen und die zugehörigen Strukturen müssen verinnerlicht werden.

#### **2.3.3. scheLM n2s Nomenklatur**

Technisch sehr ähnlich dem Vokabeltrainer (vgl. Kap. 2.3.2) funktioniert unser Nomenklaturtrainer (siehe Abbildung 1). In der chemischen Nomenklatur werden komplexe chemische Namen wie *4-Ethyl-3-methyl-1 cyclohexanol* aus einzelnen Namensbausteinen zusammengesetzt. Hier steht nicht die Reproduktion der gelernten Strukturen im Vordergrund, sondern das Einüben des Regelwerks, das die Erstellung komplexer Namen regelt. Wieder werden Namen vorgegeben und die Strukturen müssen wie bei scheLM n2s Vokabeln gezeichnet werden.

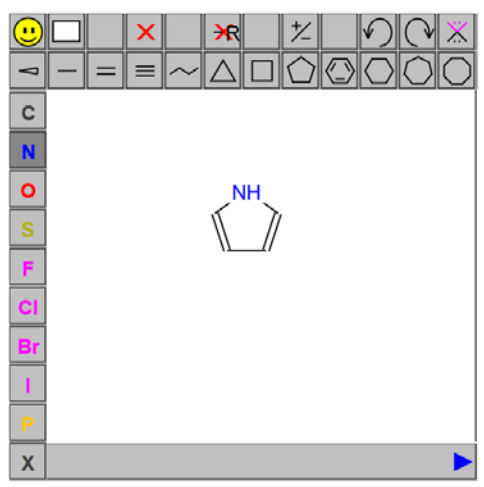

**Abbildung 1: Ein scheLM n2s Vokabel-Test, bzw scheLM n2s Nomenklatur-Test**

Im Gegensatz zum Vokabeltrainer werden hier keine Nutzerdaten gespeichert. Ziel ist es nicht, einzelne

Namen zu verinnerlichen, sondern sicher mit dem Regelwerk umzugehen. Daher werden hier immer neue Beispiele genutzt.

### **2.3.4. scheLM FG**

scheLM FG ist ein Trainer für **f**unktionelle **G**ruppen. Als funktionelle Gruppen bezeichnet man in der Chemie Gruppen, die dem Molekül charakteristische Eigenschaften verleihen. Dies ist z. B. die OH-Gruppe, die OMe-Gruppe oder die OR-Gruppe (siehe Abbildung 2). Jede funktionelle Gruppe hat neben der Formelschreibweise einen Namen oder ist in einem komplexen Molekülnamen durch eine Vor- oder Nachsilbe gekennzeichnet. Mit scheLM FG können Studierende diese Nomenklatur trainieren. Der Name,

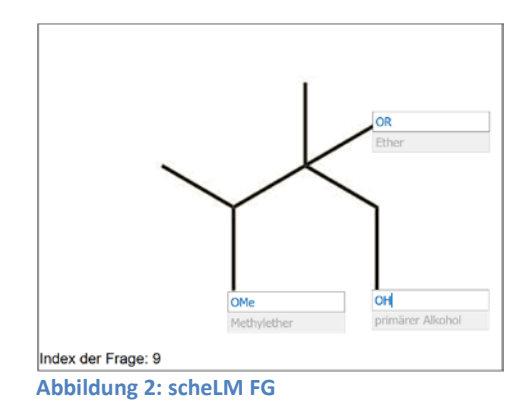

die Vor- oder Nachsilbe werden gegeben und die Studierenden müssen die funktionelle Gruppe ergänzen. Andersherum kann auch die funktionelle Gruppe gegeben sein und der Name, die Voroder Nachsilbe müssen ergänzt werden.

Die Beispiele sind so konstruiert, dass in späteren Kapiteln auch immer funktionelle Gruppen aus vorangegangenen Kapiteln wiederholt werden.

scheLM FG ist in Übungen in scheLM i4 etabliert. Sobald weitere Beispiele generiert sind, wird es als eigenständiges Modul in scheLM freigeschaltet.

### **2.3.5. scheLM cst**

scheLM cSt (**c**hemische **S**trukturen **t**ransformieren) ähnelt optisch scheLM FG, hat aber einen anderen thematischen Hintergrund und eine andere Funktionsweise. In der Chemie gibt es mehrere grundsätzlich verschiedene Konventionen, die es erlauben, eine 3D chemische Struktur 2D auf einem

Blatt Papier darzustellen. Jede dieser Projektionen hat Vor- und Nachteile. Daher ist es sinnvoll, je nach Problem die geeignete Darstellung zu wählen. Daraus ergibt sich die Notwendigkeit, die verschiedenen Projektionen schnell und sicher ineinander umzuwandeln. In scheLM cSt wird ein

Molekül in einer der Darstellungen gegeben (siehe [Abbildung 3: scheLM cSt](#page-4-0) linke Struktur). In den anderen Abbildungen fehlen Beschriftungen, welche durch die Studierenden ergänzt werden müssen. Unter jeder Struktur gibt es einen Check Button, der die Eingaben zu dieser Struktur überprüft. Bei falscher Lösung kann die richtige Lösung angezeigt werden.

scheLM cSt ist inzwischen voll funktionsfähig. Die Anzahl der Beispiele muss weiter gesteigert werden. Sobald dies geschehen ist, wird scheLM cSt freigeschaltet.

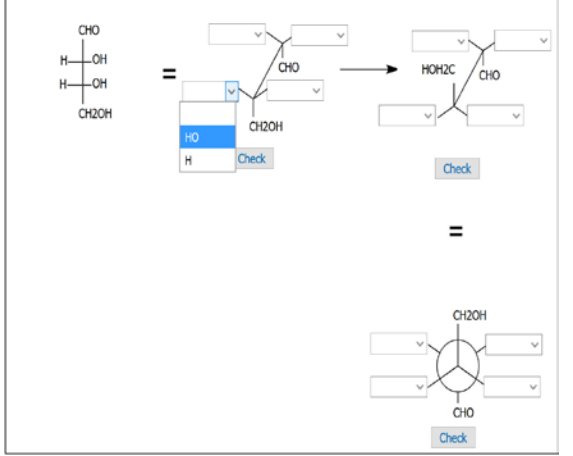

<span id="page-4-0"></span>**Abbildung 3: scheLM cSt**

#### **2.3.6. scheLM LT**

scheLM LT steht für **L**ücken**t**ext. Im Gegensatz zu einem klassischen Lückentext müssen aber chemische Strukturen ergänzt werden. In [Abbildung 4: scheLM LT](#page-4-1) ist eine unvollständige Reaktionsgleichung gegeben. Die fehlenden Strukturen sind durch die Buchstaben A und B gekennzeichnet.

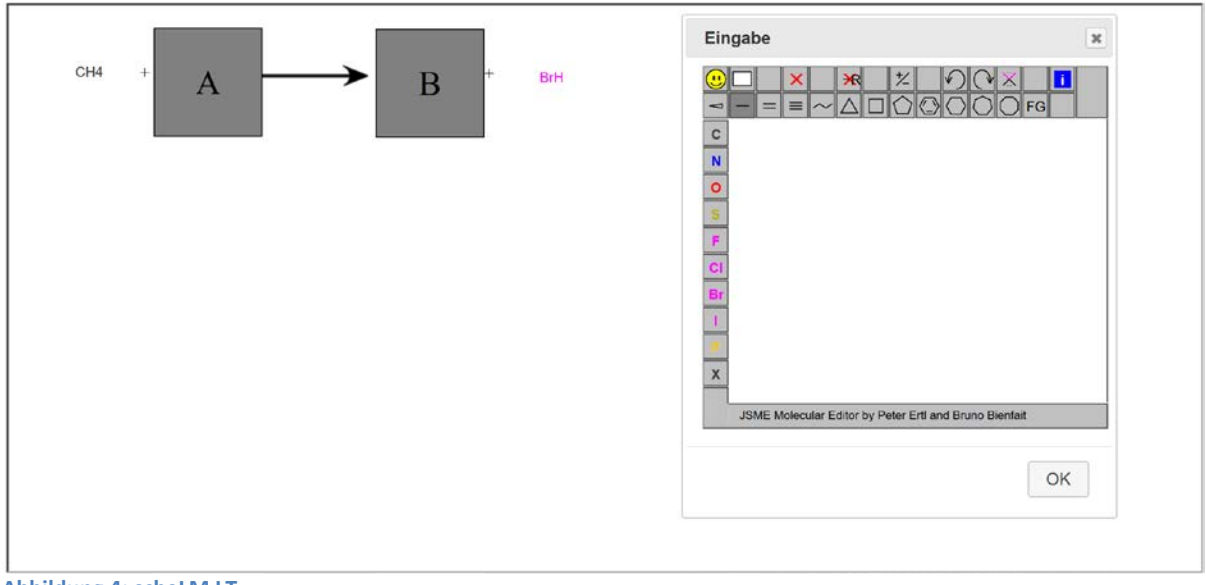

<span id="page-4-1"></span>**Abbildung 4: scheLM LT**

Durch Klicken auf A oder B öffnet sich der Dialog "Eingabe" (rechts in der Abbildung) und die Studierenden können die fehlende Struktur ergänzen. Die Eingabe wird automatisch überprüft. Die Lösung kann angezeigt werden, oder die Studierenden können ihre Eingabe noch einmal überprüfen.

Dieses Modul ist inzwischen voll funktionsfähig und wird freigeschaltet, sobald weitere Beispiele generiert sind.

*Fellowship für Innovation in der Digitalen Hochschullehre* PD Dr. Klaus Schaper, Heinrich-Heine-Universität Düsseldorf **scheLM Challenge**

#### **2.3.7. scheLM Pairs**

scheLM Pairs ist durch das Spiel Memory® inspiriert. Im Gegensatz zu Memory besteht die Aufgabe aber nicht darin, gleiche Paare zu identifizieren, sondern Paare zusammengehöriger Karten zu finden. Ein zusammengehöriges Paar besteht jeweils aus einer chemischen Struktur und deren Namen. Ein zweiter Unterschied zu Memory ist, dass Memory normalerweise gegeneinander

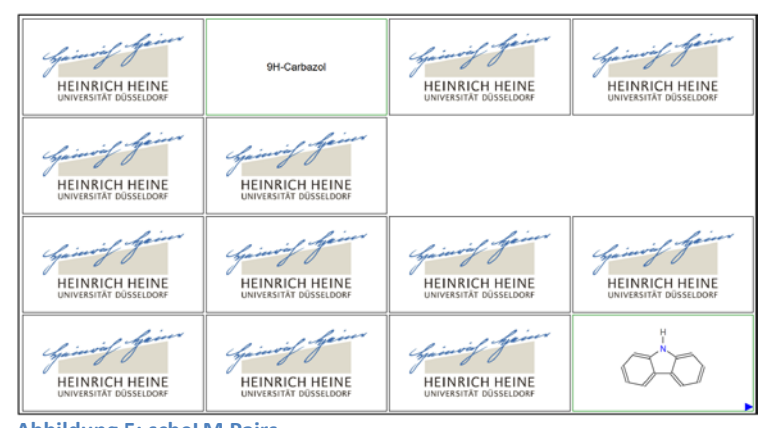

**Abbildung 5: scheLM Pairs**

gespielt wird. scheLM Pairs richtet sich dagegen an einen Einzelspieler. Ein Wettkampfgedanke wird dadurch generiert, dass es für jedes Spiel verschiedene Highscores gibt. Diese werden getrennt nach Zeit und Anzahl umgedrehter Paare geführt. Ein gutes Ergebnis benötigt neben anderen Qualifikationen den sicheren Umgang mit den Bezeichnungen der Verbindungen.

In der Abbildung ist ein Spielfeld mit 4 x 4 Spielkarten gezeigt. Es besteht auch die Möglichkeit mit einem größeren Spielfeld (bis zu 6 x 8) oder mit anderen Datensätzen zu spielen.

#### **2.3.8. scheLm s2n**

scheLM s2n (structure t(w)o name = **s**tructure **2 n**ame) ist komplementär zu scheLM n2s (siehe Kapitel [2.3.2\)](#page-2-3). Hier ist das Ziel, aus einer gegeben Struktur den Namen zu generieren. In [Abbildung 6](#page-5-0)

ist eine chemische Struktur mit zwei Ringen gezeigt. Zur Benennung der Struktur wird zunächst der Stammkörper definiert (hier schon korrekt ausgewählt). Im nächsten Schritt werden dann die beiden Ringe benannt (Ring 1 und Ring 2), die Verknüpfung der beiden Ringe beschrieben (Annelierung (Annel.)) und wenn nötig eine Vorsilbe hinzugefügt. Wie in den anderen Modulen werden alle Eingaben automatisch überprüft.

<span id="page-5-0"></span>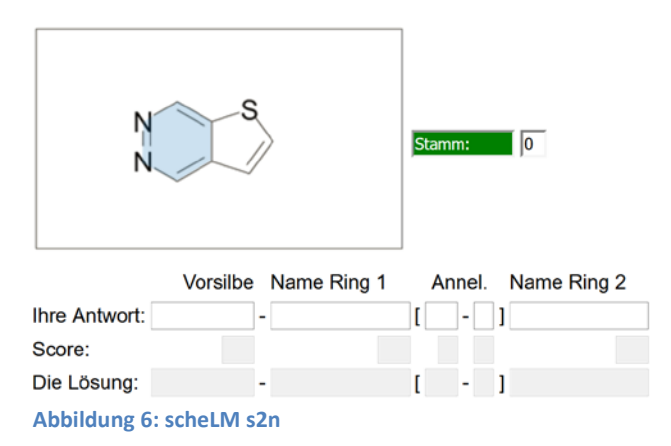

## **2.4. Geplantes Projekt**

#### <span id="page-5-1"></span>**2.4.1. Einleitung**

Wie in der Problembeschreibung (Kapitel [2.2\)](#page-2-4) schon dargestellt, ist es für den Lernerfolg der Studierenden wichtig, dass die Studierenden kontinuierlich semesterbegleitend lernen. Inspiriert durch ein Projekt von Herrn Dr. Ruben Sengewein (Digital Fellow 2016 & 2017) haben wir beschlossen, ein neues Projekt unter dem Titel scheLM Challenge zu beginnen. In scheLM Challenge können Studierende im freundschaftlichen Zweikampf gegeneinander antreten. Gleichzeitig gewinnen sie bei Erfolg Punkte und verlieren bei Misserfolg Punkte, sodass zusätzlich eine Rangliste über alle teilnehmenden Studierenden entsteht.

In dieser Hinsicht ähnelt das Projekt der bekannten und beliebten App *Quizduell*.

#### **2.4.2. Didaktisches Konzept**

Wie in der Problembeschreibung in Kapitel [2.2](#page-2-4) bereits erläutert, ist ein regelmäßiges verinnerlichen der verstandenen Inhalte ein wichtiger Bestandteil des Lernprozesses. Daraus ergibt sich die Herausforderung für den Lehrenden, Studierende zum selbständigen, repetitiven und anstrengenden Lernen zu animieren. Dies soll an dieser Stelle unter Ausnutzung des Wettbewerbsgedankens durch *Gamification* erreicht werden.

Die Erfahrung lehrt uns<sup>[4](#page-6-0)</sup>, dass die Studierenden den freiwilligen Wettstreit mit anderen Studierenden ohne Notendruck lieben und sich gerne in solchen Wettkämpfen messen. Wir glauben, dass wir zumindest einen substantiellen Teil der Studierenden mit diesem Konzept ansprechen können.

#### **2.4.3. Funktionsprinzip von scheLM Challenge**

- 1. Die Studierenden, die partizipieren möchten, müssen sich zunächst für scheLM Challenge registrieren.
- 2. Die Registrierung erfolgt mit einer E-Mail, einer Nutzerkennung und einem Passwort.
	- 2.1. E-Mail und Passwort werden nur für die Registrierung benötigt.
	- 2.2. Die Nutzerkennung kann frei gewählt werden und wird verschlüsselt.
	- 2.3. Im Spiel ist nur die Nutzerkennung sichtbar.
- 3. Jedem Spieler wird ein Punktestartguthaben zugewiesen, um negative Punktestände (demotivierend) zu vermeiden.
- 4. Anschließend können sie andere Studierende der gleichen Lehrveranstaltung und des gleichen Semesters zu einem Duell herausfordern und sie können von anderen Studierenden zu einem Duell aufgefordert werden.
- 5. Wenn herausgeforderte Studierende ein Duell annehmen, beginnt die erste Runde des Spiels.
- 6. Dazu wählt einer der Studierenden zunächst einen Aufgabentyp.
- 7. Für den gewählten Aufgabentyp werden entsprechend der gewählten Lehrveranstaltung und dem Fortschritt der Lehrveranstaltung im Semester automatisch zufällig Fragen aus der Datenbank entnommen.
	- 7.1. Die Anzahl der Fragen hängt dabei vom Aufgabentyp ab. Bei komplexen Fragen, deren Beantwortung länger dauert, soll in jeder Runde nur eine Frage gespielt werden, bei einfacheren, schnell zu bearbeiteten Fragen sollen es mehrere Fragen pro Runde sein.
	- 7.2. In jeder Runde werden gleich viele Punkte verteilt.
- 8. Ist die Runde zu Ende gespielt, erhält der/die Gegner/in eine Benachrichtigung.
- 9. Daraufhin kann der/die Gegner/in die gleiche Runde spielen.
- 10. Anschließend kann der/die Gegner/in seinerseits einen Aufgabentyp wählen und die nächste Runde beginnt (siehe Punkt 6).
- 11. Nach 4 oder 6 Runden ist die "Challenge" beendet.

<span id="page-6-0"></span><sup>&</sup>lt;sup>4</sup> Im Rahmen der Praktikumsbegleitenden Seminare "Chemie für Studierende der Human- und Zahnmedizin" haben wir einen Gruppenwettbewerb mit Hilfe von Abstimmsystemen etabliert. Dies hat zu einer signifikant verbesserten Beteiligung der Studierenden geführt (mehr Informationen finden Sie unter [https://www.schelm.hhu.de/scheLM\\_Vote/start.html\)](https://www.schelm.hhu.de/scheLM_Vote/start.html)

#### **2.4.4. Aufgabentypen**

Im Kapitel [2.4.1](#page-5-1) habe ich auf die Analogie zu *Quizduell* hingewiesen. Es gibt aber einen wesentlichen Unterschied zwischen Quizduell und scheLM Challenge. Im *Quizduell* werden ausschließlich MC-Fragen (1 aus 4) gestellt. Eine solche Lösung ist für die Kompetenzen, die Studierende im Studium erwerben sollen, nicht hinreichend. Daher müssen weitere Aufgabentypen hinzukommen.

Bei der Auswahl der Aufgabentypen wollen wir auf die Testformate zurückgreifen, die wir schon früher unter Berücksichtigung der Schlüsselkompetenzen im Chemiestudium entwickelt haben. Das sind die Testformate, die schon in Kapite[l 2.3](#page-2-5) ausführlich diskutiert wurden.

#### *Allgemeines*

Die im Folgenden beschriebenen Aufgabentypen sind bereits etabliert. In der Regel sind die vorhandenen Aufgaben bereits nach Lehrveranstaltung und Kapitel gegliedert. In Ausnahmefällen weicht die Gliederung der Aufgaben von dieser Struktur ab. Aber auch dann können Aufgaben den Kapiteln der Lehrveranstaltung inhaltlich zugeordnet werden.

#### *Multiple Choice Tests*

Die vorhandenen scheLM MC-Test können ohne weitere Probleme in scheLM Challenge integriert werden. Im Gegensatz zum *Quizduell* (1 aus 4) sind unsere MC-Tests 1 aus 5.

#### *scheLM n2s Vokabeln*

Auch dieses Testformat ist prinzipiell für den Einbau in scheLM Challenge geeignet. Es gibt aber ein Problem. Zurzeit wählt scheLM n2s Vokabeln automatisch die Vokabeln, die der aktuelle Teilnehmer schlecht beherrscht. Eine solche Auswahl ist für den aktuellen Spieler in scheLM Challenge im Sinne der Spielidee kontraproduktiv. Der Spieler wählt einen Aufgabensatz den er besonders schlecht beherrscht, möchte aber die Runde gewinnen. Daher ist es notwendig, die Fragen nach einem anderen Schlüssel auszuwählen.

Die einfache Lösung ist, die Beispiele dem Lernstand entsprechend nach dem Zufallsprinzip auszuwählen. Die etwas anspruchsvollere Lösung, die wir anstreben, ist, dass wir eine gemeinsame Scoring-Funktion für beide Spieler entwickeln und so bevorzugt Beispiele abfragen, die beide Kandidaten schlecht beherrschen.

#### *scheLM n2s Nomenklatur*

In scheLM n2s Nomenklatur werden die Beispiele über einen Zufallsgenerator ausgewählt werden. Daher kann das Modul ohne größere Modifikation in scheLM Challenge integriert werden.

#### *scheLM FG*

scheLM FG ist bereits in der aktuellen Form für den Einbau in scheLM Challenge geeignet.

#### *scheLM cSt*

scheLM cSt ist bereits in der aktuellen Form für den Einbau in scheLM Challenge geeignet.

#### *scheLM LT*

scheLM LT ist bereits in der aktuellen Form für den Einbau in scheLM Challenge geeignet.

#### *scheLM Pairs*

scheLM Pairs ist zurzeit nur in einem Einzelspielermodus implementiert. Dieser Modus ist bereits für die Verwendung in scheLM Challenge geeignet.

Zusätzlich planen wir die Entwicklung zweier Live-Modi, bei denen zwei Spieler direkt gegeneinander spielen. Im ersten der beiden Livemodi spielen die beiden Spieler am gleichen Gerät, im zweiten spielt jeder der beiden Spieler an seinem eigenen Gerät. Dazu müssen die Spieler sich treffen oder gleichzeitig online sein. Prinzipiell ist es aber auch attraktiv, solche Modi zu kreieren und in scheLM Challenge zu integrieren.

#### *scheLM s2n*

Auch scheLM s2n ist bereits jetzt für den Einbau in scheLM Challenge geeignet. Allerdings ist scheLM s2n bislang nur für eine Art von Aufgaben (Ringsysteme mit zwei Ringen) etabliert. Weitere Arten für andere Strukturtypen sollen im Rahmen von scheLM Challenge entwickelt werden.

#### *Weitere*

Es bestehen Überlegungen, neue Typen von Aufgaben zu entwickeln. Dazu gehören Lückentexte, Kreuzworträtzel und die Benennung der Stereochemie.

Die Stereochemie beschreibt die räumliche Anordnung von Atomen in einem Molekül. Es gibt Moleküle, in denen die Atome identisch miteinander verknüpft sind. Dennoch sind die Moleküle nicht gleich, wie man vielleicht denken würde. Sie verhalten sich wie Bild und Spiegelbild. Dies ist vergleichbar mit unseren Händen. Die beiden Hände sind scheinbar gleich, die Finger sind in gleicher Art- und Weise mit der Handfläche verbunden. Dennoch sind die beiden Hände verschieden, sie verhalten sich wie Bild und Spiegelbild. Die rechte Hand passt nicht in einen linken Handschuh. Die Benennung solcher Zusammenhänge ist wichtig und soll in dem Test zur Stereochemie abgebildet werden.

#### **2.4.5. Scoring**

#### *Innerhalb der Challenge*

In jeder Runde in scheLM Challenge soll die gleiche Anzahl Punkte ausgespielt werden, voraussichtlich vier. Je nachdem, wie komplex ein Aufgabentyp ist, werden eins bis vier Beispiele pro Runde gespielt. So würden zum Beispiel in einer Runde vier MC-Fragen abgefragt, aber es würde nur eine Runde scheLM Pairs gespielt und es würde nur eine Runde scheLM LT gespielt.

Bei MC-Fragen bekommt man einen Punkt pro richtiger Antwort, bei scheLM Pairs bekommt der schnellere Spieler zwei Punkte und der Spieler, der weniger Paare zur Lösung gebraucht hat, ebenfalls zwei Punkte. Bei Gleichstand werden die Punkte geteilt. In scheLM LT (chemischer Lückentext) werden pro Beispiel zwei, drei, vier oder fünf Strukturen ergänzt. Dies macht eine Punktewertung mit eins bis vier Punkten schwierig. Entweder erfolgt die Umrechnung über ein Prozentsystem, oder aber es werden auch nicht ganzzahlige Punkte vergeben.[5](#page-8-0)

#### *Highscoreliste*

Nach Beendigung einer Challenge erhält der Sieger Bonuspunkte, der Verlierer Maluspunkte. Diese werden dem Startguthaben zugeschlagen bzw. von diesem abgezogen.

<span id="page-8-0"></span><sup>&</sup>lt;sup>5</sup> Wer vier von fünf Strukturen richtig hat, erhält 3,2 von vier Punkten.

Zumindest zunächst wollen wir auf ein solches einfaches Scoring-System setzen. Evtl. wollen wir das System später weiterentwickeln. Dann hängt die Anzahl der Bonus-/Maluspunkte nicht nur von Sieg und Niederlage ab, sondern auch vom relativen Ranking der beiden Spieler.<sup>[6](#page-9-0)</sup>

#### **2.4.6. Technische Umsetzung**

Die technische Umsetzung soll webbasiert erfolgen. Das bedeutet, man startet auf einem beliebigen Endgerät seinen Webbrowser, navigiert zu scheLM Challenge, meldet sich an und dann kann auf jedem beliebigen Gerät gespielt werden.

Appbasierte Lösungen gelten häufig als moderner, aber fast alle Funktionalitäten einer App sind auch webbasiert möglich. Appbasierte Lösungen haben den Nachteil, dass sie für verschiedene Betriebssysteme (iOS, Android, Windows, …) getrennt entwickelt und angepasst werden müssen.

Ein weiterer Vorteil einer webbasierten Lösung ist, dass die vorhandenen Tests alle webbasiert sind und so nicht völlig überarbeitet oder erneuert werden müssen.

#### **2.4.7. Benachrichtigung**

Die Benachrichtigung für eine/n Spieler/in, dass eine Challenge vorliegt, oder dass ein/e Gegner/in gespielt hat, wird live in die scheLM Challenge Plattform eingeblendet, sofern der/die Spieler/in selbst online und angemeldet ist. Ansonsten erscheint die Meldung nach der nächsten Anmeldung.

Zusätzlich kann sich ein Spieler auf Wunsch per E-Mail benachrichtigen lassen. Weitere Kanäle, die eine zeitnahe Benachrichtigung ermöglichen, müssen noch untersucht werden. Dazu gehören SMS, eine App, die auf einem mobilen Gerät im Hintergrund läuft, usw.

## **2.5. Curriculare Integration**

Beim Aufbau von scheLM Challenge werden bereits bestehende Tests verwendet. Diese beziehen sich alle auf Pflichtveranstaltungen, die von unserem Institut unterrichtet werden. Schon jetzt wird in allen diesen Pflichtveranstaltungen Zeit reserviert, um auf die vielfältigen digitalen Entwicklungen im Sinne des eLearning in unserem Institut hinzuweisen. Die Inhalte der Tests sind eng mit den Dozierenden der Lehrveranstaltungen abgesprochen, sofern ich diese Lehrveranstaltungen nicht selbst unterrichte.

Damit ist inhaltlich eine gute curriculare Integration sicher gestellt.

## **2.6. Nachhaltigkeit**

Bislang adressieren die vorhandenen Tests, die in scheLM Challenge integriert werden sollen, vor allem Pflichtveranstaltungen im Bachelor- und Masterbereich. In diesen Vorlesungen werden allgemeine Grundlagen gelehrt, sodass in den nächsten Jahren nur ein geringer Aufwand zur Pflege des Fragenkatalogs erforderlich wird. Die eigentliche Plattform (dedizierter scheLM Webbserver) wird bereits durch mich gepflegt und der Aufwand steigt durch das neue Projekt nicht erheblich.

## **2.7. Übertragung auf andere Lehr-Lern-Situationen**

scheLM Challenge ist ein sehr breit aufgestelltes Lernmodul und wird von Beginn an für mehrere Lehrveranstaltungen nutzbar sein. Da es die Selbstlernphase adressiert, ist es auch in Verbindung mit

<span id="page-9-0"></span> $6$  Wer gegen einen viel stärkeren Spieler antritt, kann viel gewinnen, aber nur wenig verlieren.

verschiedensten Unterrichtsszenarien (klassische Vorlesung, Seminar, inverted Classroom, …) sinnvoll einsetzbar.

scheLM Challenge ist auf den ersten Blick sehr chemiespezifisch. Dies macht eine Übertragung auf andere Fächer der Chemie oder auf andere Universitäten einfach, eine Übertragung auf andere Fächer scheinbar schwierig.

Tatsächlich ist aber eine Übertragung auch auf andere Fächer leicht realisierbar. Dies hat verschiedene Gründe:

- 1. Ein Teil der Testformate (scheLM Pairs, Multiple Choice, Kreuzworträtzel, …) kann unabhängig vom Studienfach mit beliebigen Inhalten gefüllt werden.
- 2. scheLM Challenge ist ein offenes System, in das verschiedene Test einfach integriert werden können. Daher lassen sich auch neue, fachspezifische Testformate für andere Studiengänge leicht integrieren.

### **2.8. Abschließende Bemerkung**

Für den Lernerfolg und damit für ein erfolgreiches Studium ist das regelmäßige Lernen von entscheidender Bedeutung. Leider fällt es vielen Studierenden schwer, sich zu motivieren, regelmäßig die Lehrveranstaltungen nachzuarbeiten. Häufig wird versucht, dieses Defizit durch einen hohen Arbeitsaufwand in der Prüfungsvorbereitung zu kompensieren. Dies ist in Hinsicht auf die Prüfung oft erfolgreich. Die Nachhaltigkeit des Lernens leidet so aber, da das Wissen dann im Kurzzeitgedächtnis gespeichert wird.

Für ein nachhaltiges Lernen ist das regelmäßige, die Lehrveranstaltung begleitende Lernen wichtig. scheLM Challenge soll als innovatives digitales Werkzeug in der Hochschullehre mehr Studierende zum interaktiven und regelmäßigen Lernen animieren. Dabei rückt der spielerische Aspekt in den Mittelpunkt, sodass das anstrengende Lernen leichter fällt. Der Wettkampfcharakter erleichtert es den Studierenden, den Stoff immer und immer wieder zu wiederholen.

## **3. Einbindung innerhalb der Hochschule**

Neben meiner Tätigkeit in der Lehre in der Organischen Chemie, für die ich angestellt bin, habe ich eine Reihe weiterer Funktionen innerhalb der Heinrich-Heine-Universität Düsseldorf inne. So bin ich aufgrund meines Interesses und meines Engagement eLearning-Beauftragter der Chemie und eLearning-Beauftragter der Mathematisch-Naturwissenschaftlichen-Fakultät. Daraus resultierend bin ich Mitglied des eTeams (informelle Arbeitsgruppe) und der eLearning-Lenkungsgruppe (Unterkommission der zentralen Studienkommission).

## **4. Austausch mit anderen Fellows**

Als Fellow 2016 habe ich in 2017 an beiden Fellowtreffen teilgenommen. Am ersten Fellowtreffen 2018 war ich leider gesundheitlich verhindert. Die bisherigen Treffen waren extrem informativ und inspirierend. So ist das aktuelle Projekt aus Ideen hervorgegangen, die durch andere Fellows inspiriert wurden.

Gerade der fachübergreifende Austausch mit anderen Protagonisten des eLearning ist hierbei besonders inspirierend, weil man so ganz andere Denkweisen und Herangehensweisen kennenlernt.